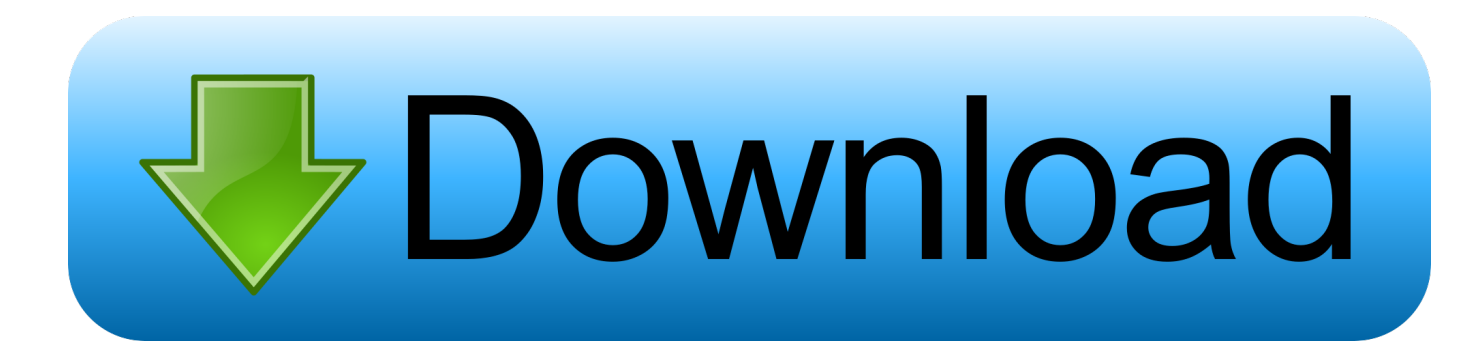

[Which Ram Is Best For Early 2011 Mac Pro](https://tiurll.com/1uh8rf)

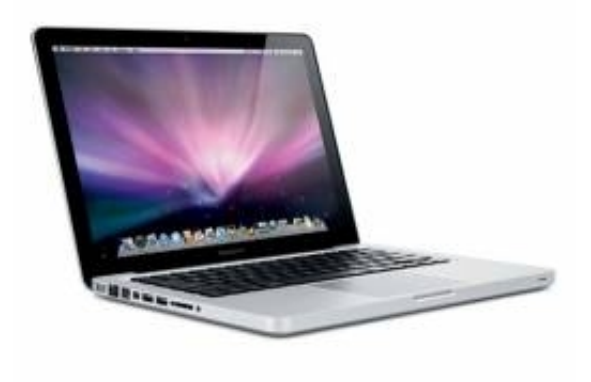

[Which Ram Is Best For Early 2011 Mac Pro](https://tiurll.com/1uh8rf)

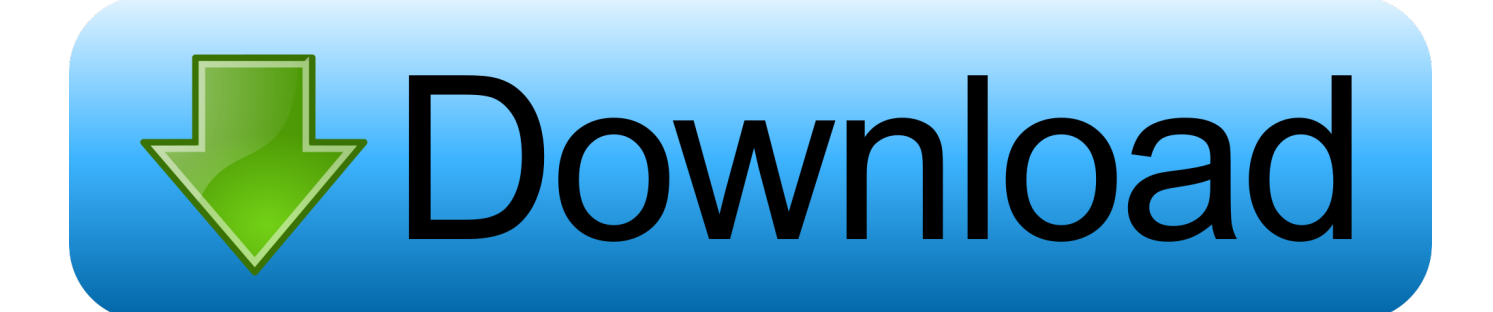

How do you upgrade the RAM in the 'Mid-2009' through 'Mid-2012' MacBook Pro models? What type of RAM do they use? How much RAM does each model actually support? Please note that this Q&A is up-to-date and covers pre-Retina 'Unibody' MacBook Pro models.

- 1. which pregnancy test is best for early detection
- 2. which is the best early pregnancy test uk
- 3. what is the best early pregnancy test

## **which pregnancy test is best for early detection**

which pregnancy test is best for early detection, which food is best for early pregnancy, which is the best early pregnancy test uk, what's best early pregnancy test, what is the best early pregnancy test, what's the best early pregnancy test to buy [Life After](https://ernesy9.wixsite.com/cioutraflundni/post/life-after-death-biggie-smalls-zippyshare) [Death Biggie Smalls Zippyshare](https://ernesy9.wixsite.com/cioutraflundni/post/life-after-death-biggie-smalls-zippyshare)

[Who 039;s who in American art : 1564-1975 400 years of artists in America by Peter Hastings Falk Read ebook in IBOOKS,](https://keygeosoltay.themedia.jp/posts/15729226) [AZW, PRC, DOC](https://keygeosoltay.themedia.jp/posts/15729226)

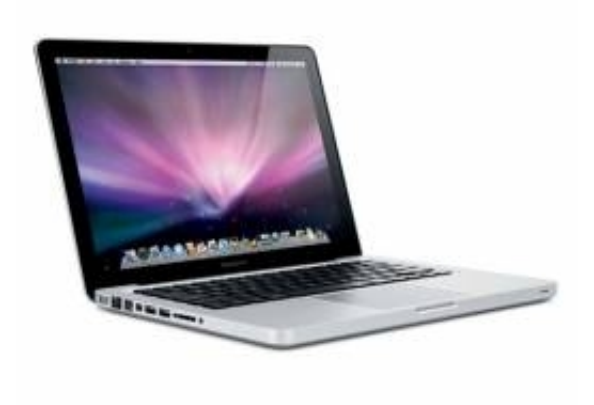

[Free download steps to km conversion chart for windows 7 64bit](https://free-download-steps-to-km-conversion-chart-for--70.peatix.com/view)

## **which is the best early pregnancy test uk**

[mac os for window](https://smarelerim.localinfo.jp/posts/15729227) [Ethereum Cloud Mining Calculator Bitcoin Euro Kurs](https://dreamy-gates-230ba3.netlify.app/Ethereum-Cloud-Mining-Calculator-Bitcoin-Euro-Kurs)

## **what is the best early pregnancy test**

[Force A Fullscreen Program To Run In A Window](https://nanokupad.mystrikingly.com/blog/force-a-fullscreen-program-to-run-in-a-window)

0041d406d9 [Mac Or Pc For Graphics](https://wonderful-colden-18fbf3.netlify.app/Mac-Or-Pc-For-Graphics)

## 0041d406d9

[How To Change Your Shimeji](https://damp-mesa-42933.herokuapp.com/How-To-Change-Your-Shimeji.pdf)